We want to write a program that manages the monthly worker payments for a business using the following UML diagram:

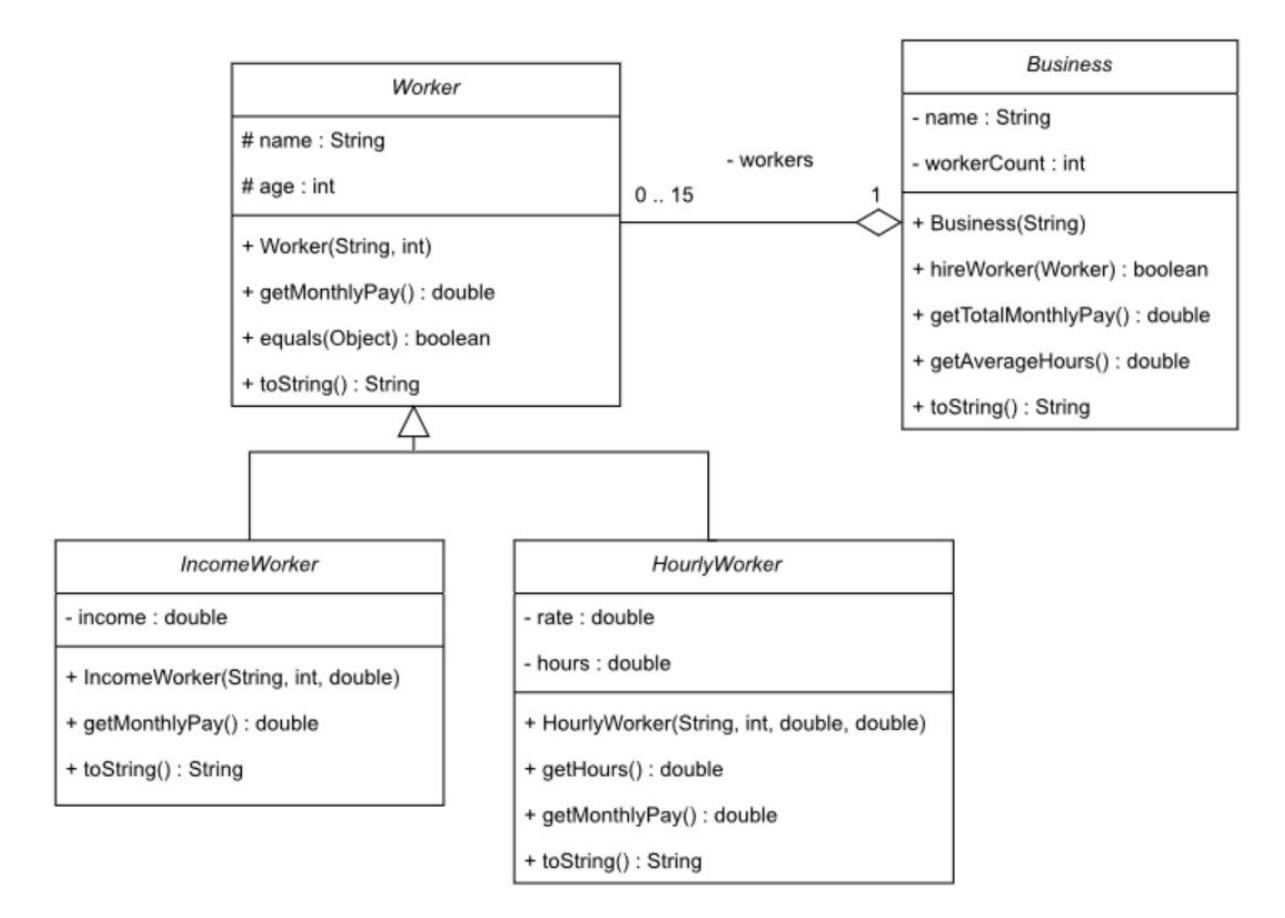

# Class **Worker:**

- Instance Attributes:
	- o *name*: the name of the worker
	- o *age*: the age of the worker
- Methods:
	- o *Worker(name:String, age:int):* constructor
	- o *equals(obj:Object):* compares two workers based on their *name* and *age* and returns true if they are equivalent or false otherwise.

- o *toString():* returns a string representation of the worker in the following format:
	- **Worker:** *name***, age:** *age*
- o *getMonthlyPay():* returns the monthly pay for a worker:
	- Income Worker: the income paid in a month
	- HourlyWorker: the rate paid per hour of work in a month

# Class **IncomeWorker:**

- Instance Attributes:
	- o *income*: yearly income
- Methods:
	- o *IncomeWorker(name:String, age:int, income:double):* constructor
	- o *toString():* returns a string representation of the worker in the following format:
		- **Worker:** *name***, age:** *age,* **income***: income*

# Class **HourlyWorker:**

- Instance Attributes:
	- o *rate*: the rate paid per hour
	- o *hours*: the number of hours worked in a month
- Methods:
	- o *HourlyWorker(name:String, age:int, rate:double, hours:double):*  constructor
	- o *getHours():* returns *hours*
	- o *toString():* returns a string representation of the worker in the following format:
		- **Worker:** *name***, age:** *age,* **rate***: rate,* **hours***: hours*

## Class **Business:**

- Instance Attributes:
	- o *name:* name of the business
	- o *workers:* array of Worker objects
	- o *workerCount:* number of Worker objects in *workers*
- Methods:
	- o *Business(name:String):* constructor
	- o *hireWorker(w:Worker):* adds *w* to the first available space of *workers* array if there's space and the worker isn't in the array already and returns true. Otherwise, returns false.
	- o *getTotalMonthlyPay*(): returns the total monthly pay for all workers in the business
	- o *getAverageHours*(): returns the average hours for all hourly workers in the business
	- o *toString():* returns a string representation of the worker in the following format:
		- **Business** *name* **(***workerCount***):**
			- **Worker:** *name***, age:** *age,* **income***: income*
			- **Worker:** *name***, age:** *age,* **rate***: rate,* **hours***: hours*
			- **…**

**Exercise 1:** Write classes **Worker, IncomeWorker, HourlyWorker & Business.**

**Exercise 2**: Write class **BusinessTest** that has a main method to test the functionalities of the classes:

- Create a business
- Hire 4 workers (see sample run)
- Print the business
- Print the total monthly pay for the business
- Print the average hours for hourly workers in the business

### **Sample run:**

Business SICP (4): Worker: Saleh, age: 23, income: 180000.0 Worker: Noor, age: 21, income: 120000.0 Worker: Jawaher, age: 25, rate: 80.0, hours: 160.0 Worker: Faisal, age: 22, rate: 60.0, hours: 200.0 Total monthly pay: 49800.0 Average hours: 180.0